## Einige Trigonometrische und andere Satze, die in Rechnungen häufig gebraucht werden.

1. Alle trigonometrische Linien, als Sinus, Tangenten, Secanten, u. f. w. sind in den gewöhnlichen Sinustafeln in Form ganzer Zah: len für den Halbdurchmesser oder Sinus totus = 10000000 zu finden. Es ist aber ben vies len Rechnungen vortheilhaft, den Sinus totus  $=$  1 zu setzen\*). Ulsdann verwandeln sich jene Sinusse und Cosinusse sämtlich in Decimal: Brus che. Will man nun diese trigonometrischen Linien fur den Sinus totus = 1 finden, so darf man nur diejenigen, die in den Tafeln angegeben sind, mit 10000000 dividiren, d. h. von der rechten Hand gegen die linke 7 Decimalstellen von denfelben ab:

\*) In Bega's Logarithmischen, Trigonometrischen<br>und andern zum Gebrauch der Mathematik einges richteten Tafeln und Formeln, Wien 1783. finden<br>fich Tafel VI. die trigonometrischen Linien schon für den Sin. tot. = I angegeben.

Mayer's pr. Geometr. I. Eb.

abschneiden. 3. E. in den Tafeln ist für den  $sin. tot. = 10000000$ , der Sinus von 28° = 4694716; der Sinus von 28° für den Sinus tot. = I wurde also folgende Zahl 0,4694716 senn.

 $\sim$  0  $\sim$ 

Der Logarithme von 10000000 ist 7. 21l: so muste in den Tafeln für log Sin. tot die Zahl 7 siehen. Daß man aber 10 statt log Sin tot findet, ruhrt daher, daß man ben Berechnung der Logarithmen der trigonometrischen Linien nicht obigen Halbmesser 100000000, sondern vielmehr einen Halbmesser = 10000000000 zum Grunde gelegt hat, für welchen sich nun<br>auch z. B. in Sherwins und mehr andern größern Tafeln die trigonometrischen Linien ans gegeben finden.

II. Da folglich in den Tafeln der Logarith: me des Sinus totus = 10 gesetzt wird, so er: heller aus (1), daß man von dem Tabellen: Loga: rithmen einer gewissen trigonometrischen Linie nur die Zahl 10 abziehen dürfe, um den Logarith: men dieser trigonom. Linie für den Sinus totus = 1 zu erhalten. 3. E. in den Tafeln ist log fin 28° = 9, 6716093; also ware  $\log$  fin 28°  $= 9, 6716093 - 10 = -0, 3283907.$ wenn der Sin. tot = 1 angenommen wurde.

Gewöhnlich zieht man aber die 10 nicht wurklich ab, sondern setzt sie nur mit dem nes gativen Zeichen hinter den Tabellarlogarithmen, ober

oder man schreibt auch in dem gegebenen Bens fpiele  $0, 6716093 - 1.$ 

 $\Omega$ 

Umgekehrt, hat man den Log. einer trigonos metrischen Linie für den lin tot = 1, so addirt man 10 hinzu, um den Logarithmen derfelben für den lin tot. der Tafeln zu bekommen.

III. Wenn der halbmesser eines Kreifes = r ist, so ist bekanntermaaßen die halbe Peripherie =3, 141592.... und der Logarithme dieser  $3ab1 = 0, 4971498.$ 

IV. Wenn in einem Kreise, dessen Halbmese fer = 1 ist, ein gewisser Bogen in Theilen des halbmessers gegeben ist, so kann man die Unzahl von Secunden finden, die dieser Bogen halt, wenn man ihn mit der Zahl 206264 multiplis ciret.

Denn die halbe Peripherie eines Kreifes halt 180.60.60 oder 648000 Secunden. Wenn man nun den gegebenen Bogen in Theilen des halbmessers = a, und die diesem Bogen zuges horige Unzahl von Secunden = x nennt, so schließt man nach der Regel de Tri

3, 141592:  $a = 648000$ ": x"

alfo  $x = \frac{648000}{3, 141592}$ , a; Dividirt man nun 648000 wurflich mit 3, 141592, so fommt

V.

206264 zum Quotienten, und es ist daber

 $x = 206264.$  $212$  V. 21th ift log 206264 = log 648000  $log 3$ , 141592 = 5, 8115750 - 0, 4971498  $(III) = 5$ , 3144252 folglich log x =  $5.3144252 + \log a$ 

Er. Wie viel Secunden halt ein Bogen der  $=$  0, 3246 des Halbmessers ist. 21so ist hier  $a = 0$ . 3246 Mitbin

 $log a = 3,5113485 - 4$ addirt 5, 3144252

 $\Delta$ 

 $\log x = 4, 8257737$ . Daher

 $x = 66954, 36e$ .  $= 18^{\circ} 35.53.3$ 

VI. Eben diese gefundenen 18° 35'.53", 3 würden auch das Maaß des Winkels senn, der dem Bogen a am Mittelpunkte des Kreises zugehörte.

VII. Wenn in einem Kreise, dessen Halb: messer = 1 ist, a einen sehr kleinen Bogen, 3. E. nur von einigen wenigen Minuten bedeutet, so kann man so wohl den Sinus, als auch die Tangente dieses kleinen Bogens, ohne merk: lichen Irrthum diesem kleinen Bogen selbst gleich sehen, oder es ist alsdann

> $\ln a = a$ tang  $\alpha = \alpha$

das will sagen, so viel Theilchen des Halbmes fers 1, auf den Sinus oder die Tangente dies Bogens gehen, eben so viel dergleichen fes Theil: Theilchen, wird auch ohne merklichen Fehler der Bogen selbst halten.

In Secunden ware aber dieser Bogen 206264 a nach IV.

VIII. Es ist bekanntermaaßen  $(1 + x)^2$  $1 + 2x + x^2$ : Mimmt man nun fur x einen sehr kleinen Bruch an, so ist x<sup>2</sup> in Vergleis chung mit  $1 + 2x$  als unendlich gering anzus sehen, und man kann daber in solchem Falle blos fegen  $(1 + x)^2 = 1 + 2x$ .

Man febe  $2 x = m$  alfo  $x = \frac{1}{2} m$  fo ift  $(1 + \frac{1}{2}m)^2 = 1 + m$ 

 $\mathcal{D}$ aber  $\sqrt{(1+m)} = 1 + \frac{1}{2}m$ 

Wenn also m einen sehr kleinen Bruch be: deutet, so ist ohne merklichen Fehler

 $V(1+m) = 1 + \frac{1}{6}m$ 

IX. Ift m negativ, fo wird

 $V(I - m) = I - \frac{I}{2}m$ 

Anmerk. Völlig genau låßt sich (1+m), was auch m ist, durch eine unendliche Reihe ausdrücken und es ist

 $\sqrt{(1+m)} = 1 + \frac{1}{2}m - \frac{1}{8}m^2 + \frac{1}{16}m^3 - \frac{5}{128}m^4$  etc. Man f. Kåstners Anal. d. Unendl. im 50 \$. der neuesten Ausgabe 1799.

 $\overline{\mathbf{5}}$ 

X.

X. Da col  $\alpha = \sqrt{(1 - \ln \alpha^2)}$  ift. wenn man den Sinus totus = 1 setzet, so wird unter der Voraussetzung, daß a sehr klein ift, fin  $\alpha = \alpha$  (VII) Mithin

 $\circ$   $\sim$ 

 $\cot \alpha = \sqrt{(1-\alpha^2)} = 1 - \frac{1}{2} \alpha^2$  (IX)

XI. Einfache trigonometrische For: meln.

Wenn man fin tot = 1 seket, und  $\beta$  einen gewissen Winkel oder Bogen bedeutet, so ist befanntermaaßen

1) fin  $\beta^2 = 1 - \text{cof}\beta^2$ ; ober fin  $\beta = 1$  $\sqrt{(1-\cot \beta^2)}$ 

2) cof  $\beta = \sqrt{(1 - \ln \beta^2)}$  $c - a$ 

$$
\beta = \frac{\text{Im } \beta}{\text{cof } \beta}
$$

4) 
$$
\cot \beta = \frac{1}{\tan \beta} \frac{\cot \beta}{\sin \beta}
$$

$$
\text{S) } \text{fec } \beta = \frac{1}{\text{cof}\beta} = \sqrt{(1 + \text{tang }\beta^2)}
$$

6) cofee  $\beta = \frac{1}{\ln \beta} = \sqrt{(1 + \cot \beta^2)}$ 

XII. Zusammengesetzte trigonome: trische Formeln.

1)  $\ln (\beta + \gamma) = \ln \beta \cot \gamma + \ln \gamma \cot \beta$ 2)  $\ln (\beta - \gamma) = \ln \beta \cot \gamma - \ln \gamma \cot \beta$  $3)$ 

 $\phi$  cof  $(\beta + \gamma) = \text{cof } \beta \text{ cof } \gamma = \text{fin } \beta \text{ fin } \gamma$ 4)  $cof(\beta - \gamma) = cof\beta cof\gamma + \ln \beta \ln \gamma$ 5) tang  $(\beta + \gamma) = \frac{\tan \beta + \tan \gamma}{1 - \tan \beta \tan \gamma}$ 6) tang  $(\beta - \gamma) = \frac{\tan \beta - \tan \gamma}{1 + \tan \beta \tan \gamma}$ 

Diese Sake findet man z. E. in Hr. H. Käste ners Trigonometrie 19 Sas u. s. f.

Es folgen aber aus diesen 6 sehr fruchtba: ren lehrsätzen noch sehr viel andere, die insges famt von häufiger Anwendung find, und einem Geometer zur Erfindung neuer Wahrheiten, und zur Erweiterung feiner Wissenschaft dies nen. Wir wollen aus den angeführten 6 For: meln noch folgende herleiten.

XIII. Wenn man in XII, die Formeln (1. 2) zusammen addirt oder sie von einander abs ziehet, so wird

7)  $\ln (\beta + \gamma) + \ln (\beta - \gamma) = 2 \ln \beta \cot \gamma$ 8)  $\ln(\beta + \gamma) - \ln(\beta - \gamma) = 2 \ln \gamma \cot \beta$ 

Eben dieses mit den Formeln 3, 4, vorge: nommen, giebt

9)  $cof(\beta + \gamma) + cof(\beta - \gamma) = 2cof\beta cof\gamma$ 10) cof( $\beta - \gamma$ ) - cof( $\beta + \gamma$ ) = 2 fin  $\beta$  fin  $\gamma$ 

**Benn** 

 $\overline{7}$ 

$$
\mathcal{H}_{\mathcal{A}}(t)
$$

8

Wenn man  $\beta + \gamma = \varphi$ ;  $\beta - \gamma = \psi$  mithin  $\beta = \frac{\varphi + \psi}{2}$ ;  $\gamma = \frac{\varphi - \psi}{2}$  fest, fo verwandeln sich die Formeln 7, 8, 9, 10, in folgende 11) fin  $\varphi$ + fin  $\psi$ =2fin( $\frac{\varphi+\psi}{2}$ ) cof( $\frac{\varphi-\psi}{2}$ ) 12)  $\ln \varphi - \ln \psi = 2\cot \left( \frac{\varphi + \psi}{2} \right) \cdot \ln \left( \frac{\varphi - \psi}{2} \right)$ 13) cof  $\phi + \cot \psi = 2 \cot \left( \frac{\phi + \psi}{2} \right) \cot \left( \frac{\phi - \psi}{2} \right)$ 14)  $\cot\varphi-\cot\psi=-2\sin\left(\frac{\varphi+\psi}{2}\right)\sin\left(\frac{\varphi-\psi}{2}\right)$ Aus II, 12 wird  $\operatorname{fin}\left(\frac{\varphi+\psi}{2}\right)\operatorname{cof}\left(\frac{\varphi-\psi}{2}\right)$ 15)  $\frac{\sin \varphi + \sin \psi}{\sin \varphi - \sin \psi} = \frac{\cos(\frac{\varphi + \psi}{2})\sin(\frac{\varphi - \psi}{2})}{\cos(\frac{\varphi + \psi}{2})\sin(\frac{\varphi - \psi}{2})}$  $=$ tang $\left(\frac{\varphi + \psi}{2}\right)$ cot $\left(\frac{\varphi - \psi}{2}\right)$ Aus 13, 14, wird eben so 16)  $\frac{\text{cof}\psi - \text{cof}\varphi}{\text{cof}\psi + \text{cof}\varphi} = \text{tang}\left(\frac{\varphi + \psi}{2}\right)$ , tang  $\left(\frac{\varphi-\psi}{2}\right)$ 

Und wenn man in 11,42, statt  $\psi$  seket 90° —  $\psi$ , fo wird 17)

17) 
$$
\lim \phi + \cot \psi = 2 \lim \left( \frac{\phi - \psi + 90}{2} \right)
$$
  
\n $\cot \left( \frac{\phi + \psi - 90^{\circ}}{2} \right)$   
\n18)  $\lim \phi - \cot \psi = 2 \cot \left( \frac{\phi - \psi + 90^{\circ}}{2} \right)$ .  
\n $\lim \left( \frac{\phi + \psi - 90^{\circ}}{2} \right)$   
\n24.16 11. 13, with  
\n19)  $\frac{\ln \phi + \ln \psi}{\cot \phi + \cot \psi} = \tan \left( \frac{\phi + \psi}{2} \right) = \frac{\cot \psi - \cot \phi}{\ln \phi - \ln \psi} (12. 14.)$   
\n24.16 12. 13.  $\text{erbalt} \text{ man}$   
\n20)  $\frac{\ln \phi - \ln \psi}{\cot \phi + \cot \psi} = \tan \left( \frac{\phi - \psi}{2} \right)$   
\n(21.16 1. 2) with,  $\gamma = \beta$  gef.65,

I) 5 staben  $\phi$  *setzt* 

 $\cot \varphi = 2 \cot \frac{1}{2} \varphi^2 - 1$ . Mithin 1 + col  $\varphi$ <br>= 2 col  $\frac{1}{2} \varphi^2$  und

23) of 
$$
\frac{1}{2}\varphi = \sqrt{\frac{1 + \cot \varphi}{2}}
$$

Eben so wird aus (22) wegen col  $\varphi = I$ .  $2 \ln \frac{1}{2} \phi^2$ 

$$
24) \operatorname{fin} \frac{1}{2} \varphi = \sqrt{\frac{1 - \cot \varphi}{2}}
$$

Und wenn man in 23, 24 ftatt  $\varphi$  felst 90° —  $\varphi$ , so wird

25) cof. 
$$
(45^\circ - \frac{1}{2}\phi) = \sqrt{\frac{1 + \ln \phi}{2}}
$$
  
26) fin  $(45^\circ - \frac{1}{2}\phi) = \sqrt{\frac{1 - \ln \phi}{2}}$ 

 $\mathfrak{U}$ us (20) wird,  $\psi = 0$  gesetzt,

27) 
$$
\tan \frac{\pi}{2} \varphi = \frac{\sin \varphi}{1 + \cot \varphi} = \frac{1 - \cot \varphi}{\sin \varphi} \tan(\pi)
$$
  
28)  $\cot \frac{\pi}{2} \varphi = \frac{1 + \cot \varphi}{\sin \varphi} = \frac{\sin \varphi}{1 - \cot \varphi}$ 

Endlich wird aus (19. 20) wenn man 90° + statt + sest

29) 
$$
\frac{\ln \varphi + \cot \psi}{\cot \varphi + \ln \psi} = \tan \varphi \left( \frac{\varphi - \psi + 90^{\circ}}{2} \right)
$$
  
30) 
$$
\frac{\ln \varphi - \cot \psi}{\cot \varphi + \ln \psi} = \tan \varphi \left( \frac{\varphi + \psi - 90^{\circ}}{2} \right)
$$

XIV.

XIV. Dies sind zwar nicht alle, doch ben: weiten die brauchbarsten trigonometrischen Fors meln. Wenn es nothig ist, so laßt sich aus ihnen noch eine große Menge anderer herleiten, die zwar nicht alle gleich brauchbar find, von denen es aber gut ist, eine vollständige Sams lung zu haben.

 $\circ$   $\sim$ 

Nur muß man in einer folchen Samlung eine gewisse Ordnung halten, um jede For: mel bequem aufsuchen zu können. In dem Falle ist es gut, die Formeln nach gewissen Gestalten zu ordnen, da eine große Menge derfels ben einige Aehnlichkeit in Uhsicht ihres Ausdrucks<br>untereinander haben. Jch habe mir eine solche Samlung verfertiget, die ziemlich vollständig<br>ist, und mir wegen ihrer Einrichtung das Aufs suchen sehr erleichtert.

XV. Ohnerachtet ich die gewöhnliche triges<br>nometrifche Auflösung der Drenecke, ben meinen<br>Lefern voraussehen darf, so konnen doch Fälle<br>vorkommen, wo analytische Auflösungen theils brauchbarer theils bequemer find. Jch gebe<br>hier ein paar Formeln an, vermittelft deren ·man aus zwen Seiten und dem eingeschlossenen Winkel, oder aus drey Seiten eines Dreyecks, sehr leicht die übrigen unbekannten Stücke defs felben berechnen kann. Worber muß ich aber folgendes benbringen.

XVI:

XVI. 1. Wenn B und A ein paar Zahlen find, und  $A \prec B$  ist, so lagt sich  $\sqrt{(B^2 - A^2)}$ durch die Sinustafeln berechnen, denn es ist

$$
\sqrt{(B^2 - A^2)} = B\sqrt{(1 - \frac{A^2}{B^2})}
$$

Da nun A < B mithin  $\frac{A^2}{B^2}$  < I ift, fo låßt sich, wenn die 1 den Sinus totus bedeutet, der Bruch <sup>A</sup> allemahl als ein Sinus eines ge: wissen Winkels betrachten, den ich  $\psi$  nennen will. Man suche also einen Winkel  $\psi$  deffen Sinus == ist, so wird

 $\sqrt{(1-\frac{A^2}{B^2})} = \sqrt{(1-\ln \psi^2)} = \cot \psi$ Mithin

 $\sqrt{(B^2-A^2)} = B \cot \psi$ 

we man fowebl fin  $\psi = \frac{A}{B}$  als and B cof  $\psi$ durch Logarithmen berechnen kann.

2. Eben so låßt sich auch  $\sqrt{(B^2 + A^2)}$ durch die Sinustafeln finden. Denn es ist

 $\sqrt{(B^2 + A^2)} = B \sqrt{(I + \frac{A^2}{B^2})}$ 

Sier

Hier suche man also einen Winkel, dessen Tangente  $=\frac{A}{B}$  ift, oder man felse tang  $\psi = \frac{A}{B}$ fo wird fec  $\psi = \sqrt{\left(1 + \frac{\Lambda^2}{R^2}\right)}$  $\mathfrak{M}$ ithin  $\sqrt{(B^2 + A^2)} = B$  fec $\psi$ Dieses zum vorausgesetzt so senen

XVII. In dem Drenecke DAF fig. XXIII. die Seiten  $AD = a$ ,  $AF = b$ , der einges Schlossene Winkel DAF = 0 Man soll die dritte Seite DF = c finden.

Aufl. Man falle von D auf AF die Pers vendicular: Linie DC herab, so ist in dem recht: winklichten Dreyecke ADC, wenn man lin tot  $=$  1 fest,

 $AD:DC = 1: fin \varphi$ 

 $AD:AC = 1:cof\varphi$ 

Mitbin DC = AD fin  $\varphi$  = a fin  $\varphi$ ; AC = a cof  $\varphi$  folglich  $CF = AF - AC = b - a \cdot c$ daher in dem rechtwinklichten Dreyecke DCF;  $DF^2 = DC^2 + CF^2$  ober

> $c^2 = a^2 \operatorname{fin} \varphi^2 + (b - a \operatorname{cof} \varphi)^2 =$  $a^2(\ln \phi^2 + \cot \phi^2) + b^2 - 2abc \sin \phi$

aber  $\ln \phi^2$  +  $cof \phi^2 = 1$  (XI. 1) folglich

 $c^2 = a^2 + b^2 - a$  ab cof  $\varphi$ 

## XVIII.

XVIII. Diese Formel bestimmt aus den ge: gebenen Stücken a, b,  $\varphi$ , das Quadrat der dritten Seite c; um aber ben der Berechnung von c die Ausziehung der Quadratwurzel zu er: sparen, so kann man folgende Einrichtung ge: **brauchen** 

**Checket** 

 $\mathbb{C}$ s ift auch  $c^2 = a^2 + b^2 + 2ab - 2ab$  - $2abcof\varphi$  oder

 $c^{2} = (a + b)^{2} - 2ab (1 + \cot \varphi)$ aber  $I + \text{cof } \varphi = 2 \text{cof } \frac{1}{2} \varphi^2$ , (XIII. 23) daber

 $c^{2} = (a + b)^{2} - 4$  ab cof  $\frac{1}{6}C^{2}$ 

 $c = V ((a + b)^2 - 4ab \cot \frac{1}{2}\phi^2)$ 

diese Formel låßt sich nun mit der (XVI. 1) vergleichen, wenn das dortige B<sup>2</sup> hier (a + b)<sup>2</sup>; und  $A^2$  bier 4 ab  $cof \frac{1}{2} \mathcal{O}^2$  bedeutet.

Mithin hat man  $B=a + b$ ;  $A = \sqrt{4 ab \operatorname{co}(\frac{\pi}{2}\phi)^2}$  $=$  2colz $\phi$  ab. Man juche also einen Winfel  $=$   $\psi$  $\text{Define } \mathfrak{S}$ inus  $=\frac{A}{B}$ oder hier $=\frac{2 \text{ cof } \frac{1}{2} \mathcal{V} \text{ ab}}{a + b}$ ist, fo wird  $c = B \cot \psi = (a \pm b) \cot \psi$ Will man alles durch Logarithmen rechnen, so wird erstlich  $\log \operatorname{fin} \psi = \log 2 + \log \operatorname{cof} \frac{1}{2} \phi + \frac{1}{2} (\log a + \log b)$  $-\log(a+b)$ 

 $E_r$ 

und dann

 $\log c = \log (a+b) + \log \text{cof}\psi$ 

 $E$ r. Es fen a = 100; b = 87,  $\varphi$  = 30° 18' fo wird

 $log 2 = 0,3010300$  $\log \text{cof } \frac{1}{2} \varphi = 9.9846375 - 10 \text{ (nadj II)}$  $\frac{1}{2}(\log a + \log b) = 1,9697596$  $12, 2554271 - 10$  $\text{afge}_3.\text{log}(\text{a+b}) = 2,2718416$ giebt  $\log \text{fin } \psi = 9,9835855 - 10$ folglich weil hier 9,9835855 - 10 der Logas rithme des Sinus vom Winkel  $\psi$  ist, wenn  $\ln$  tot  $=$  1 gesetzt wird, so ist nach (I)  $9.9835855$  der Logarithme von  $\operatorname{fin} \psi$  für den fin tot  $=$  100000000000 (I).

Wenn man also in den Sinustafeln den nur genannten Logarithmen 9,9835855 aufsuchet, so findet man daben den Winkel  $\psi = 74^{\circ}.20$ . 211fo

 $log cof \psi = 9,4314286 - 10$ <br> $log (a + b) = 2,2718416$  $log c = 1,7032702$ daber  $c = 16.49$ 

Ich habe in diesem Erempel die Secunden in dem Winkel & weggelassen. Wollte man fie aber auch mitnehmen, so håtte man sich der gewöhnlichen Proportionaltheile bedienen muffen.

 $15$ 

XIX.

XIX. Es wurden aber alsdann zwen Pro: portionen nothig fenn, wenn man fur die Secuns den in dem Winkel  $\psi$ , den Logarithmen von col  $\psi$  finden wollte. Nemlich 1) wurde man vermittelft der Proportionaltheile die Secunden in dem Winkel  $\psi$ , und dann 2) vermittelst eis<br>ner zwenten Proportion, für die gefundene Uns zahl von Secunden, den log von col  $\psi$  bes<br>rechnen. Eigentlich braucht man aber den Winkel  $\psi$  nicht selbst, sondern blos dessen Co= finus, wenn man in XVIII die Seite c sucht. Es ist daher, um log col  $\psi$  zu finden, nicht nothig, die Secunden in dem Winkel & erst wurklich zu berechnen, sondern man kann kurzer so verfahren. Es ist aus den Sinustafeln

 $0 \rightarrow 0$ 

M)  $\log \text{fin } 74^{\circ}$  20 = 9,9835582 N)  $\log \ln \psi = 9.9835855$ 

0)  $\log \ln 74^\circ 21' = 9.9835936$ 

Um also die Secunden in dem Winkel & zu bes rechnen, wurde man erstlich nach der gewöhnlichen Regel schliessen

 $0 - M$ :  $N - M = 60$ ": x" da wåre folglich

 $x'' = \frac{N-M}{Q-M}$  60"

Nun ist aber ferner

P)  $\log \text{cof } 74^{\circ}$  20' = 9,4314286

Q)  $\log \text{cof } 74^{\circ}$  21' = 9,4309776

da

ba also log cof  $\psi = \log$  cof (74° 20' + x") mis fchen P und O fallen muß, fo feße man  $\log$  col  $\psi$  $= P - y$  wo y den Proportionaltheil bedeute, der denen x' zugehöret. Um also y zu finden schliesse man

$$
60'': x'' = P - Q : y \text{ ober}
$$
  
\n
$$
60'': \frac{N - M}{O - M} \cdot 60'' = P - Q : y \text{ ba white alf}
$$
  
\n
$$
y = \frac{(P - Q)(N - M)}{O - M} \text{ Mithin}
$$
  
\n
$$
Q = M : N - M = P - Q : y
$$

Also blos vermittelst dieser einzigen Proportion findet man sogleich den Proportionaltheil y, der in dem Col  $\psi$  denen x" zugehört, ohne daß es nothig ist, durch eine besondere Proportion vors ber die x" selbst zu berechnen

hier ist

 $N-M = 0,0000273$  $0 - M = 0,0000354$  $P - Q = 0,0004507$ 

Mithin die Proportion diese  $0,0000354:0,0000273 = 0,0004507:$ alfo  $y = 0,0003475$ 

 $\mathfrak{B}$ 

folgs

Maver's pr. Geometr. I. Eh.

folglich log cof  $\psi = P - y = 0$  $9,4314286 - 0,0003475$ 

ober

## $\log$  cof $\psi = 9,43108$ ii

daß diese Rechnung weit leichter und bequer mer ist, als wenn man erst würklich die x". und dann hieraus den Proportionaltheil y berechnen wollte, wird man leicht einsehen. Ich habe es daher nicht undienlich erachtet, kürze<br>lich diesen Rechnungsvortheil, der sich mit ges ringer Muhe auf ahnliche Falle erstrecken laßt, hie beyzubringen.

XX. Aus der Formel XVII. nåmlich  $c^2 = a^2 - 2ab\cot\varphi + b^2$ 

folgt umgekehrt

apha)

$$
\frac{a^2 + b^2 - c^2}{2ab} = \operatorname{cof} \varphi
$$

 $\mathbb{C}$ 

 $\frac{a^2 + b^2 - c^2}{2ab}$ I  $= i - \operatorname{cof} \varphi$  ober

 $c^2 - (a - b)^2$  $-$  =  $i - \cot \varphi$  und  $2ab$ 

CELLENTRO AT THE CE

18

 $c^{2} - (a - b)^{2} = 1 - \cot \varphi = \sin \frac{x}{2} \varphi^{2}$  $4ab$ XIII. 24.  $206e^{2} - (a-b)^{2}$  if  $=(c+a-b)(c-a+b)$ Es wird also  $\sqrt{\frac{(c+a-b)(c-a+b)}{4ab}} = \ln \frac{1}{2} \phi$ 

 $\circ$   $\sim$ 

19

oder durch Logarithmen

OVER

**Siger** 

 $\frac{1}{2} \log(c + a - b) + \frac{1}{2} \log(c - a + b) =$  $\frac{1}{2}$ (log a + log b + log 4) = log fin  $\frac{1}{6}$   $\phi$ 

diese Formel dienet, aus drey Seiten eines Dreyecks, oder aus a, b, c, den Winkel O zu berechnen, der der Seite o gegenüber steht. Man muß aber zu dem Werthe, wodurch man log lin  $\frac{1}{2}\phi$  bekommt, noch 10 hinzu addiren, das iuit man log lin  $\frac{1}{2}\phi$  für den lin tot = 10000000 érhalte (I).

 $Gr$ . Es sen a = 300; b = 200; c = 210 fo ist

 $c + a - b = 310$ ;  $\frac{1}{6} \log(c + a - b) = 1,2456808$  $6-a+b=110; \frac{1}{2} \log(c-a+b)=1,0206063$  $\alpha$ bbiret 10 = 10,0000000

> Gunime =12,2663771  $\mathfrak{B}$   $\mathfrak{Z}$ abges

 $\frac{1}{2}$  (log a + log b + log4) = 2,6901056

gibt log fin  $\frac{1}{2}\hat{\varphi}$  = 9,5762715 Und durch Proportionaltheile  $\frac{1}{2}\phi = 22^{\circ}.8^{\prime}.39^{\prime\prime}$ folglich  $\varphi = 44^\circ.1718''$ 

Es ist gar kein Zweifel, daß diese Rechnung, aus drey Seiten eines Dreyecks einen Win: kel zu finden, weit kurzer und bequemer ist, als die gewöhnliche Regel, die in den gemeis nen Elementen der Trigonometrie angegeben wirb.

Man setze die Summe aller drey Seiten, oder  $a + b + c = S$ ; fo ift  $c + b - a = S - 2a$  und  $c+a-b = S-2b$ , baber auch

$$
\operatorname{fin} \frac{r}{2} \hat{\varphi} = \sqrt{\frac{(S - 2a)(S - 2b)}{4ab}}
$$

welche Form noch bequemer als die obige ist.

XXI. Hus XVII ist in dem Dreyecke DCF

$$
\frac{CD}{CF} = \tan g F = \frac{a \sin \varphi}{b - a \cot \varphi}
$$

und folglich

 $b - a \operatorname{cof} \varphi$  $\cot F =$ tang F a  $\mathop{\text{fin}}\nolimits \phi$  $a \, \text{fin} \, \phi$  $-$  cot  $\varphi$ 

 $mels$ 

 $27$ 

welche Formel dienet, aus zwen Seiten und dem eingeschlossenen Winkel eines Dreyecks, oder aus den gegebenen a, b,  $\varphi$ , sogleich den Winkel F zu finden, der der Seite a gegenüber stehet. a lin $\overline{\phi}$  durch Hier kann man nun den Quotienten Logarithmen berechnen; cot  $\varphi$  hat man aber sogleich aus den Tafeln; Nur muß man von der zugehörigen Zahl, 7 Decimalstellen abschneis<br>den, damit man, wie hier erfordert wird, cot P fur den Sinus totus = 1 bekomme (I).

 $E$ r. Es fen a = 100; b = 120;  $\varphi$  = 30° fo ist

 $log b = 2,0791812$ abgezogen  $\log a + \log \ln \varphi = 1,6989700$ 

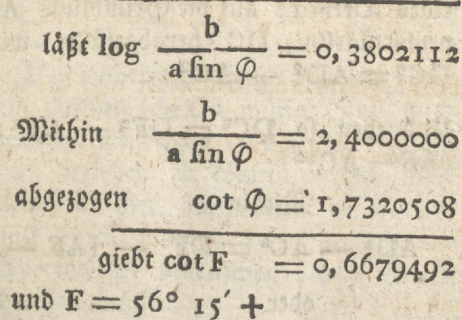

XXII. Es ist zu bemerken, daß wenn  $\varphi >$  90° ist, fowohl tang  $\varphi$  als auch cot  $\varphi$  negative werden.

 $G<sub>s</sub>$ 

Es sen $\varphi$ =90° + a also um a großer als 90e fo ift cot  $\varphi$  = cot (90° +  $\alpha$ ) =  $\frac{1}{\tan\varphi$  (90° H $\alpha$ ) =  $\tau$ 

 $\equiv 0$ 

 $\tan g (90^\circ - \alpha) = -\frac{\cot \alpha}{\cot \alpha} = -\tan g \alpha.$ Und alsdann in XXI

 $$  $\cot F = \frac{1}{a \sin (90^\circ + \alpha)} + \tan g \alpha$ oder wegen  $\text{fin}(\text{go}^{\circ} + \alpha) = \text{fin}(\text{go}^{\circ} - \alpha) = \text{cof }\alpha$  $\cot F = \frac{b}{a \cot \alpha} + \tan \alpha$ 

XXIII. Wenn fig. XXIII von der Spige eines Dreyecks auf die Grundlinie AF eine Per: pendicularlinie DC herabgefället wird, so ist  $DC<sup>2</sup> = AD<sup>2</sup> - AC<sup>2</sup>$ 

Und eben fo  $DC^2 = DF^2 - CF^2 = DF^2$  $(AF - AC)^2$ 

Mithin

 $AD^2 - AC^2 = DF^2 - (AF - AC)^2$ 

oder

 $AD^2 - AC^2 = DF^2 - AF^2 + 2AF \cdot AC - AC^2$ 

oder weil sich AC<sup>2</sup> auf beyden Seiten

aufhebt,  $AD^2 = DF^2 - AF^2 + 2AF \cdot AC$ alfo.

## alfo  $AC = \frac{AD^2 + AF^2 - DF^2}{2}$  $2AT$ will's namal eat of the

 $\circ$   $-$ 

 $23$ 

Diese Formel bestimmt aus den 3 Seiten AD, AF, DF eines Drepecks, das Stuck AC der Grundlinie AF, welches von einer Perpens dicularlinie DC, auf AF abgeschnitten wird.

Eben so wird das andere Stuck CF = AF  $-AC$ 

oder

 $AF^2 + FD^2 - AD^2$  $CF =$  $2AF$ 

Anwendungen dieser Formel werden sich in der Folge ben verschiedenen geometrischen 2lufgaben zeigen.

XXIV. Die bisherigen Saße habe ich fürze lich hier zum voraus schicken müssen, um mich in den folgenden Theilen dieser practischen Geometrie darauf beziehen zu können. Ich hielt es für nutlich, sie hier beysammen zu haben, weil ich sonst durch häufige Lehnsätze den or: dentlichen Vortrag der practifchen Lehren zu oft båtte unterbrechen muffen.

Statt der gewöhnlichen Lehrfäße aus der gemeinen Geometrie, die man oft den practischen Unleitungen zur Feldmeßkunst, voraus zu schicken pstege,

pflegt, hielt ich das bisherige für fruchtbarer und nuslicher. Und was die gemeine Geomes trie anbelangt, die nung ich ben meinen Lesern völlig zum voraus seßen.

 $\sim$  0

Wer von der Elementargeometrie weiter nichts weiß, als die wenigen Lehrfäße, die man gewöhnlich ohne Beweis den Anleitungen zur practischen Geometrie vorauszuschicken pflegt, der wird nie im Feldmessen eine nur mittels måßige Kenntniß erlangen; eben so mussen eis nem Geometer auch die wichtigsten Sage der<br>Urithmetik, z. E. von Decimalbrüchen, Logas rithmen u. f. w. zureichend bekannt und geläus fig seyn.

Unmerk. Wenn ich mich in der Folge auf die bisher bengebrachten trigonometrischen Saße berufe, so wird dieses unter folgender Bezeichnung Trig. S. geschehen.

Die